# Package 'npmlreg'

August 31, 2018

<span id="page-0-0"></span>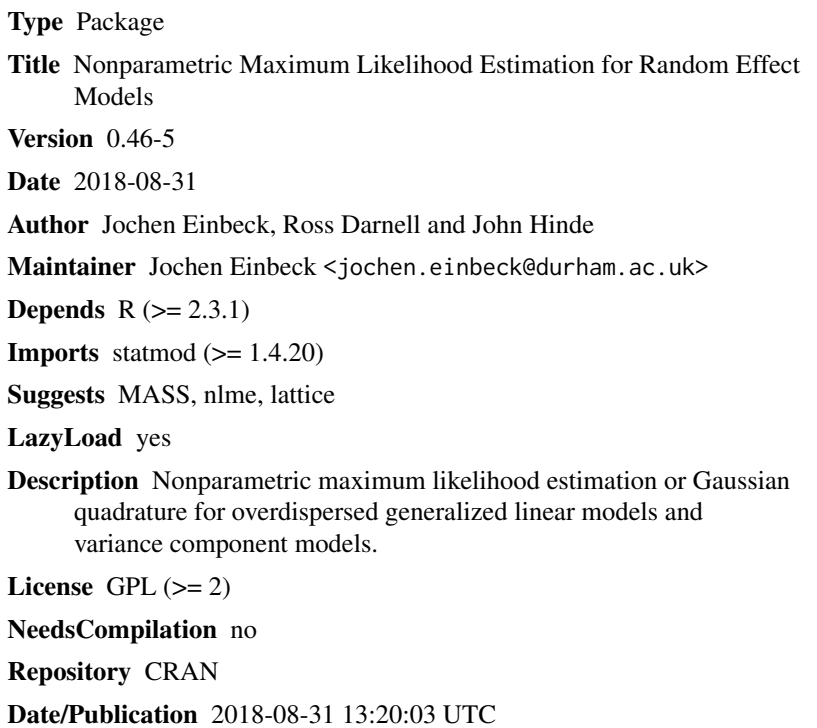

# R topics documented:

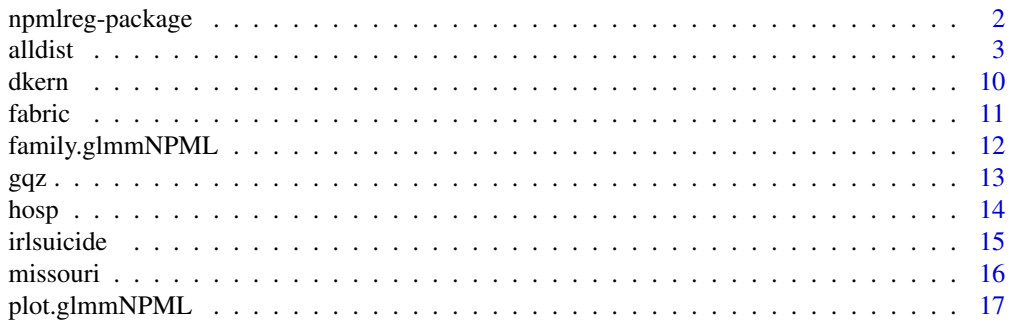

<span id="page-1-0"></span>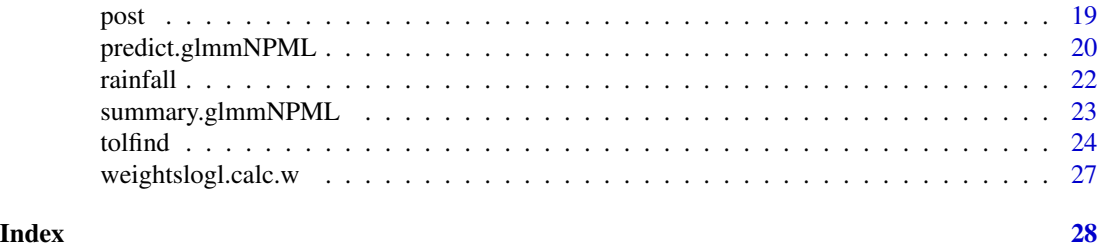

npmlreg-package *Nonparametric maximum likelihood estimation for random effect models*

#### Description

Nonparametric maximum likelihood estimation or Gaussian quadrature for overdispersed generalized linear models and variance component models. The main functions are [alldist](#page-2-1) and [allvc](#page-2-2).

#### Details

Package: npmlreg Type: Package License: GPL version 2 or newer

This program is free software; you can redistribute it and/or modify it under the terms of the GNU General Public License as published by the Free Software Foundation; either version 2 of the License, or (at your option) any later version.

This program is distributed in the hope that it will be useful, but WITHOUT ANY WARRANTY; without even the implied warranty of MERCHANTABILITY or FITNESS FOR A PARTICULAR PURPOSE. See the GNU General Public License for more details.

For details on the GNU General Public License see <http://www.gnu.org/copyleft/gpl.html> or write to the Free Software Foundation, Inc., 51 Franklin Street, Fifth Floor, Boston, MA 02110- 1301, USA.

#### Acknowledgments

This R package is based on several GLIM4 macros originally written by Murray Aitkin and Brian Francis. The authors are also grateful to Nick Sofroniou for retrieving the suicide data and providing the function gqz.

The work on this R package was supported by Science Foundation Ireland Basic Research Grant 04/BR/M0051.

#### Author(s)

Jochen Einbeck, Ross Darnell and John Hinde.

Maintainer: Jochen Einbeck <jochen.einbeck@durham.ac.uk>

#### <span id="page-2-0"></span>all dist 3

# References

Aitkin, M., Francis, B. and Hinde, J. (2009). Statistical Modelling in R. Oxford Statistical Science Series, Oxford, UK.

Einbeck, J., and Hinde, J.: Nonparametric maximum likelihood estimation for random effect models in R. Vignette to R package npmlreg. Type vignette("npmlreg-v") to open it.

# See Also

[glm](#page-0-0)

<span id="page-2-1"></span>alldist *NPML estimation or Gaussian quadrature for overdispersed GLM's and variance component models*

# <span id="page-2-2"></span>Description

Fits a random effect model using Gaussian quadrature (Hinde, 1982) or nonparametric maximum likelihood (Aitkin, 1996a). The function alldist is designed to account for overdispersion, while allvc fits variance component models.

#### Usage

```
alldist(formula,
        random = ~1,
        family = gaussian(),
        data,
        k = 4,
        random.distribution = "np",
        tol = 0.5,offset,
        weights,
        pluginz,
        na.action,
        EMmaxit = 500,
        EMdev.change = 0.001,
        lambda = 0,
        damp = TRUE,damp.power = 1,
        spike.protect = 0,
        sdev,
        shape,
        plot.opt = 3,
        verbose = TRUE,
        ...)
```
allvc(formula,

```
random = -1,
family = gaussian(),
data,
k = 4,random.distribution = "np",
tol = 0.5,offset,
weights,
pluginz,
na.action,
EMmaxit = 500,
EMdev.change = 0.001,
lambda=0,
damp = TRUE,damp.power = 1,
spike.protect=0,
sdev,
shape,
plot.opt = 3,
verbose = TRUE,
...)
```
# Arguments

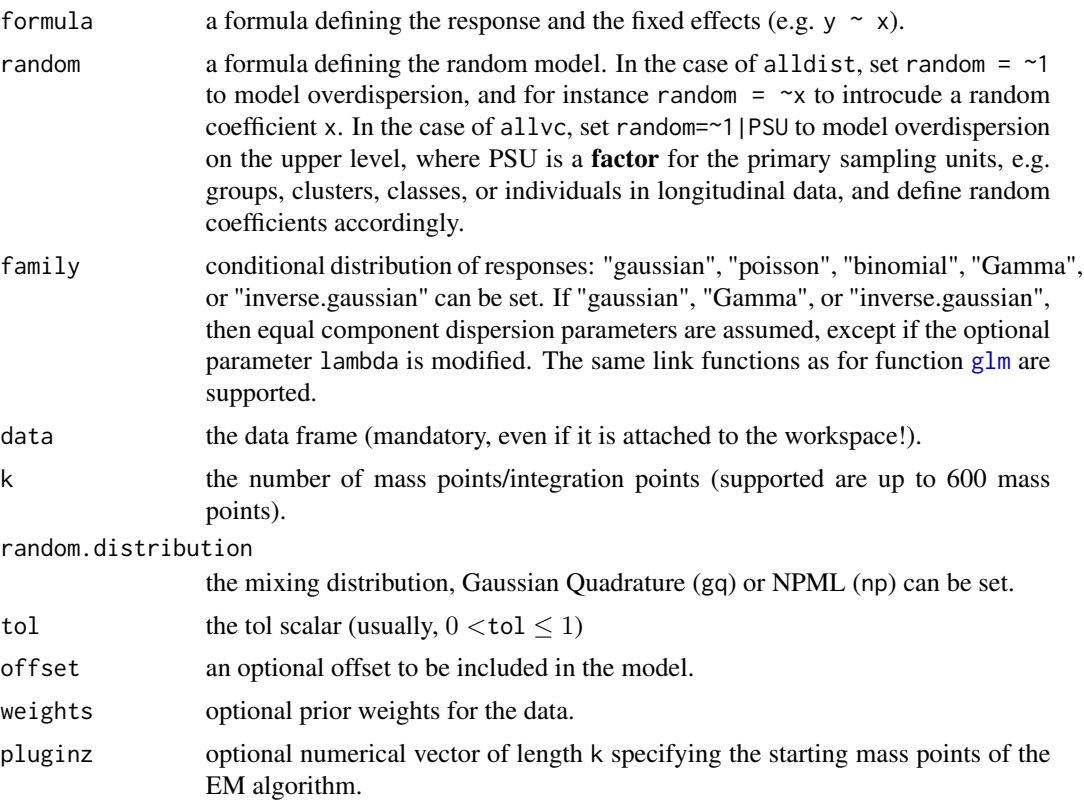

<span id="page-3-0"></span>

#### <span id="page-4-0"></span>all dist the state of the state of the state of the state of the state of the state of the state of the state of the state of the state of the state of the state of the state of the state of the state of the state of the s

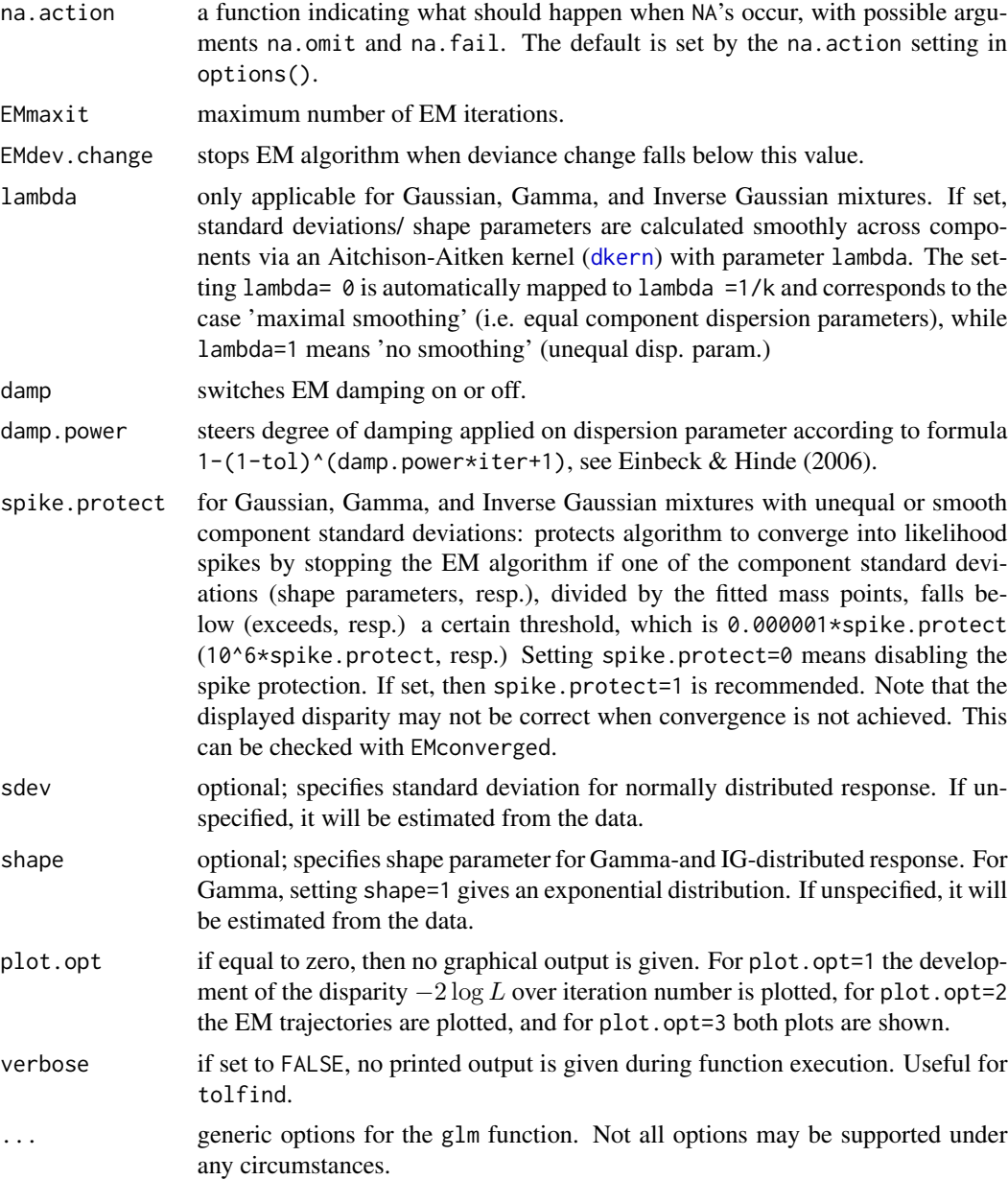

# Details

The nonparametric maximum likelihood (NPML) approach was introduced in Aitkin (1996) as a tool to fit overdispersed generalized linear models. The idea is to approximate the unknown and unspecified distribution of the random effect by a discrete mixture of exponential family densities, leading to a simple expression of the marginal likelihood which can then be maximized using a standard EM algorithm.

Aitkin (1999) extended this method to generalized linear models with shared random effects arising through variance component or repeated measures structure. Applications are two-stage sample designs, when firstly the primary sampling units (the upper-level units, e.g. classes) and then the secondary sampling units (lower-level units, e.g. students) are selected, or longitudinal data. Models of this type have also been referred to as multi-level models (Goldstein, 2003). allvc is restricted to 2-level models.

The number of components k of the finite mixture has to be specified beforehand. When option 'gq' is set, then Gauss-Hermite masses and mass points are used, assuming implicitly a normally distributed random effect. When option 'np' is chosen, the EM algorithm uses the Gauss-Hermite masses and mass points as starting points. The position of the starting points can be concentrated or extended by setting tol smaller or larger than one, respectively.

Fitting random coefficient models (Aitkin, Francis & Hinde, 2009, pp. 496, p. 514) is possible by specifying the random term explicitly. Note that the setting random=  $\sim$  x gives a model with a random slope and a random intercept, and that only one random coefficient can be specified. The option random.distribution is restricted to np in this case, i.e. Gaussian Quadrature is not supported for random coefficient models (see also Aitkin, Francis & Hinde (2005), page 475 bottom).

As for glm, there are three different ways of specifying a binomial model, namley through

- a two-column matrix before the '~' symbol, specifying the counts of successes and nonsuccesses.
- a vector of proportions of successes before the '~' symbol, and the associated number of trials provided in the weights argument.
- a two-level factor before the '~' symbol (only for Bernoulli-response).

The weights have to be understood as frequency weights, i.e. setting all weights in alldist equal to 2 will duplicate each data point and hence double the disparity and deviance.

The Inverse Gaussian (IG) response distribution is parametrized as usual through the mean and a scaling parameter. We refer to the latter, which is the inverse of the dispersion parameter in exponential family formulation, as shape. The canonical " $1/mu^2$ " link is supported, but it is quite tenuous since the linear predictor is likely to become negative after adding the random effect. The log link behaves more reliably for this distribution.

For  $k > 54$ , mass points with negligible mass (i.e.  $\lt$  1e-50) are omitted. The maximum number of 'effective' mass points is then 198.

#### Value

The function alldist produces an object of class glmmNPML (if random.distributon is set to 'np') or glmmGQ ('gq'). Both objects contain the following 29 components:

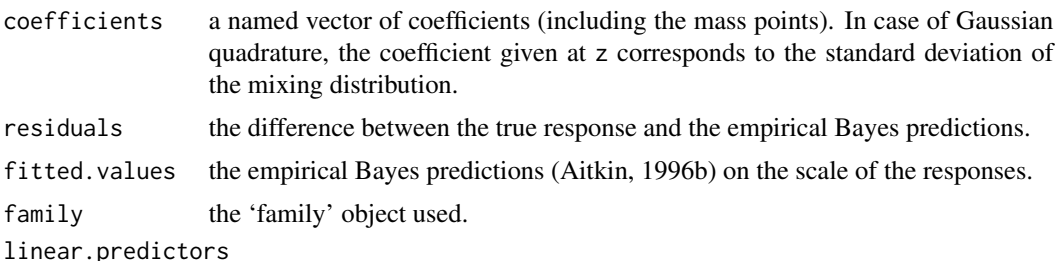

the extended linear predictors  $\hat{\eta}_{ik}$ .

#### alldist **7**

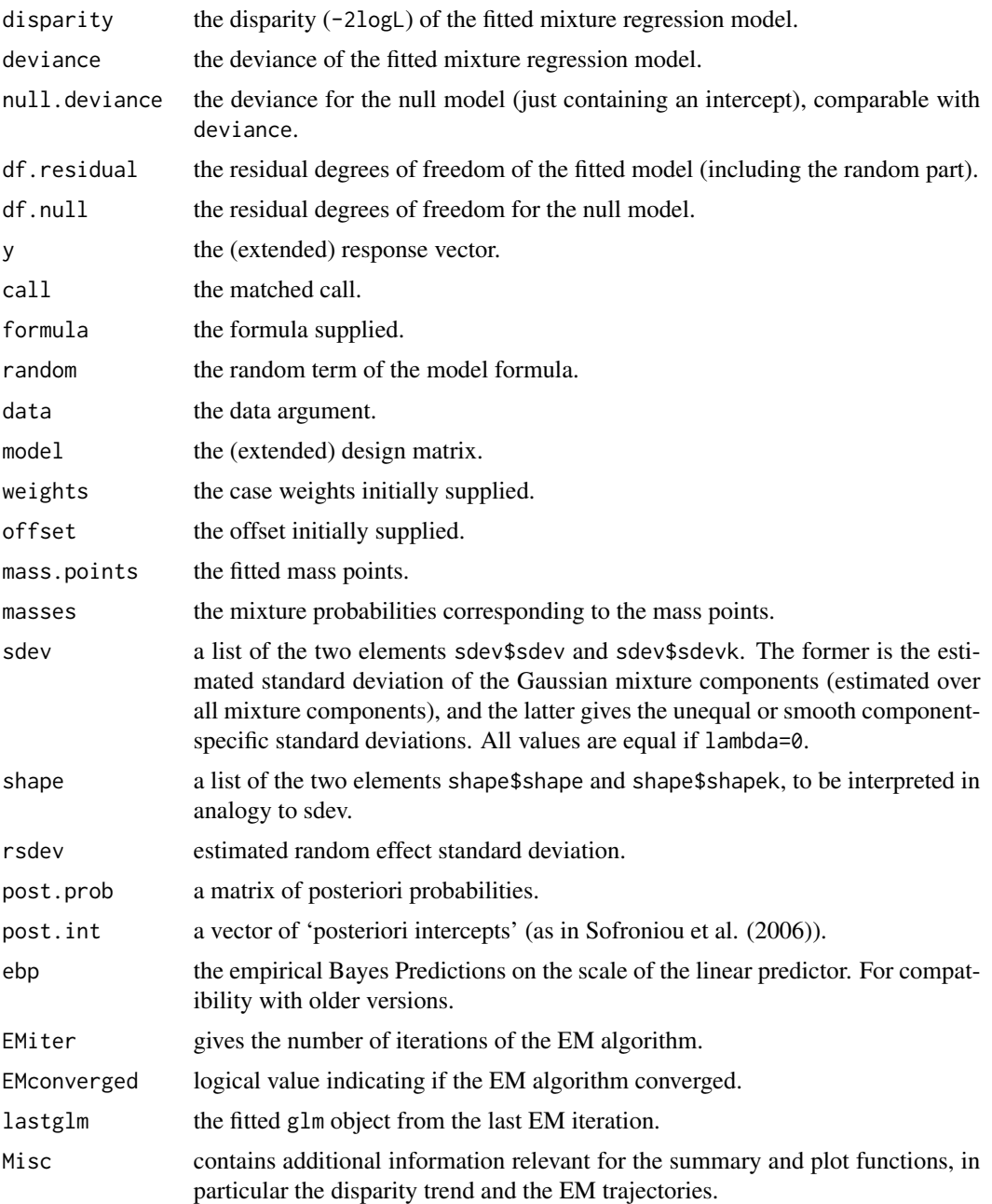

If a binomial model is specified by giving a two-column response, the weights returned by weights are the total numbers of cases (factored by the supplied case weights) and the component y of the result is the proportion of successes.

As a by-product, alldist produces a plot showing the disparity in dependence of the iteration number. Further, a plot with the EM trajectories is given. The x-axis corresponds to the iteration number, and the y-axis to the value of the mass points at a particular iteration. This plot is not produced for GQ.

In contrast to the GLIM 4 version, this R implementation uses for Gaussian (as well Gamma and IG) mixtures by default a damping procedure in the first cycles of the EM algorithm (Einbeck & Hinde, 2006), which stabilizes the algorithm and makes it less sensitive to the optimal choice of tol. If tol is very small (i.e. less than 0.1), it can be useful to set damp.power to values larger than 1 in order to accelerate convergence. Do not use damp.power=0, as this would mean permanent damping during EM. Using the option pluginz, one can to some extent circumvent the necessity to specify tol by giving the starting points explicitly. However, when using pluginz for normal, Gamma- or IG- distributed response, damping will be strictly necessary to ensure that the imposed starting points don't get blurred immediately due to initial fluctuations, implying that tol still plays a role in this case.

#### Author(s)

Originally translated from the GLIM 4 functions alldist and allvc (Aitkin & Francis, 1995) to R by Ross Darnell (2002). Modified, extended, and prepared for publication by Jochen Einbeck & John Hinde (2006).

#### References

Aitkin, M. and Francis, B. (1995). Fitting overdispersed generalized linear models by nonparametric maximum likelihood. GLIM Newsletter 25, 37-45.

Aitkin, M. (1996a). A general maximum likelihood analysis of overdispersion in generalized linear models. Statistics and Computing 6, 251-262.

Aitkin, M. (1996b). Empirical Bayes shrinkage using posterior random effect means from nonparametric maximum likelihood estimation in general random effect models. Statistical Modelling: Proceedings of the 11th IWSM 1996, 87-94.

Aitkin, M. (1999). A general maximum likelihood analysis of variance components in generalized linear models. Biometrics 55, 117-128.

Aitkin, M., Francis, B. and Hinde, J. (2009). Statistical Modelling in R. Oxford Statistical Science Series, Oxford, UK.

Einbeck, J. & Hinde, J. (2006). A note on NPML estimation for exponential family regression models with unspecified dispersion parameter. Austrian Journal of Statistics 35, 233-243.

Goldstein, H. (2003). Multilevel Statistical Models (3rd edition). Arnold, London, UK.

Hinde, J. (1982). Compound Poisson regression models. Lecture Notes in Statistics 14, 109-121.

Sofroniou, N., Einbeck, J., and Hinde, J. (2006). Analyzing Irish suicide rates with mixture models. Proceedings of the 21st International Workshop on Statistical Modelling in Galway, Ireland, 2006.

#### See Also

[glm](#page-0-0), [summary.glmmNPML](#page-22-1), [predict.glmmNPML](#page-19-1) [family.glmmNPML](#page-11-1), [plot.glmmNPML](#page-16-1).

# Examples

# The first three examples (galaxy data, toxoplasmosis data , fabric faults)

#### <span id="page-7-0"></span>**Note**

```
# are based on GLIM examples in Aitkin et al. (2005), and the forth example using
# the Hospital-Stay-Data (Rosner, 2000) is taken from Einbeck & Hinde (2006).
# The fifth data example using the Oxford boys is again inspired by Aitkin et al. (2005).
# The sixth example on Irish suicide rates is taken from Sofroniou et al. (2006).
# The galaxy data
 data(galaxies, package="MASS")
 gal<-as.data.frame(galaxies)
 galaxy.np6 <- alldist(galaxies/1000~1, random=~1, random.distribution="np",
      data=gal, k=6)
 galaxy.np8u <- alldist(galaxies/1000~1, random=~1, random.distribution="np",
      data=gal, k=8, lambda=0.99)
  round(galaxy.np8u$sdev$sdevk, digits=3)
  # [1] 0.912 0.435 0.220 0.675 1.214 0.264 0.413 0.297
# The toxoplasmosis data
 data(rainfall)
 rainfall$x<-rainfall$Rain/1000
 rainfall$x2<- rainfall$x^2; rainfall$x3<- rainfall$x^3
  toxo.np3<- alldist(cbind(Cases,Total-Cases) ~ x+x2+x3, random=~1,
      random.distribution="np", family=binomial(link=logit), data=rainfall, k=3)
  toxo.np3x<- alldist(cbind(Cases,Total-Cases) ~ x, random=~x,
      random.distribution="np", family=binomial(link=logit), data=rainfall, k=3)
  # is the same as
  toxo.np3x <- alldist(Cases/Total \sim x, random = \simx, weights=Total,
     family=binomial(link=logit), data=rainfall, k=3)
 # or
 toxo.np3x < - update(toxo.np3, \ldots -x2-x3, random = \simx)
# The fabric faults data
 data(fabric)
 coefficients(alldist(y \sim x, random=\sim1, family=poisson(link=log),
      random.distribution="gq", data= fabric, k=3, verbose=FALSE))
  # (Intercept) x z
 # -3.3088663 0.8488060 0.3574909
# The Pennsylvanian hospital stay data
 data(hosp)
 fitnp3<- alldist(duration~age+temp1, data=hosp, k=3, family=Gamma(link=log),
      tol=0.5)
 fitnp3$shape$shape
 # [1] 50.76636
 fitnp3<- alldist(duration~age+temp1, data=hosp, k=3, family=Gamma(link=log),
      tol=0.5, lambda=0.9)
 fitnp3$shape$shapek
 # [1] 49.03101 42.79522 126.64077
# The Oxford boys data
 data(Oxboys, package="nlme")
 Oxboys$boy \leq gl(26,9)
  allvc(height~age, random=~1|boy, data=Oxboys, random.distribution='gq', k=20)
  allvc(height~age, random=~1|boy, data=Oxboys,random.distribution='np',k=8)
```
#### <span id="page-9-0"></span>10 dkern and the state of the state of the state of the state of the state of the state of the state of the state of the state of the state of the state of the state of the state of the state of the state of the state of t

```
# with random coefficients:
 allvc(height~age,random=~age|boy, data=Oxboys, random.distribution='np', k=8)
# Irish suicide data
 data(irlsuicide)
 # Crude rate model:
 crude<- allvc(death~sex* age, random=~1|ID, offset=log(pop),
     k=3, data=irlsuicide, family=poisson)
 crude$disparity
 # [1] 654.021
 # Relative risk model:
 relrisk<- allvc(death~1, random=~1|ID, offset=log(expected),
     k=3, data=irlsuicide, family=poisson)
 relrisk$disparity
 # [1] 656.4955
```
<span id="page-9-1"></span>dkern *Aitchison-Aitken kernel*

# Description

Discrete kernel for categorical data with k unordered categories.

### Usage

dkern(x, y, k, lambda)

# Arguments

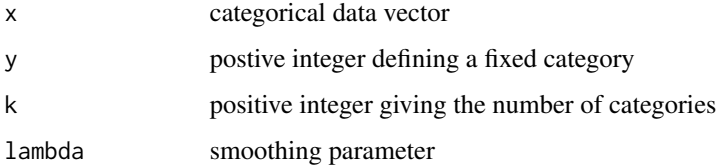

#### Details

This kernel was introduced in Aitchison & Aitken (1976); see also Titterington (1980).

The setting  $l$  ambda =1/k corresponds to the extreme case 'maximal smoothing', while  $l$  ambda = 1 means 'no smoothing'. Statistically sensible settings are only 1/k≤ lambda ≤1.

# Author(s)

Jochen Einbeck (2006)

#### <span id="page-10-0"></span>fabric that the same state of the same state of the same state of the same state of the same state of the same state of the same state of the same state of the same state of the same state of the same state of the same sta

#### References

Aitchison, J. and Aitken, C.G.G. (1976). Multivariate binary discrimination by kernel method. Biometrika 63, 413-420.

Titterington, D. M. (1980). A comparative study of kernel-based density estimates for categorical data. Technometrics, 22, 259-268.

# Examples

```
k < -6;
dkern(1:k,4,k,0.99)
# Kernel centered at the 4th component with a very small amount of smoothing.
```

```
## The function is currently defined as
function(x,y,k,lambda){
ifelse(y==x, lambda, (1-lambda)/(k-1))
 }
```
fabric *The Fabric Data*

# Description

The data are 32 observations on faults in rolls of fabric

#### Usage

data(fabric)

#### Format

A data frame with 32 observations on the following 3 variables.

leng the length of the roll : a numeric vector

y the number of faults in the roll of fabric : a discrete vector

x the log of the length of the roll : a numeric vector

#### Details

The data are 32 observations on faults in rolls of fabric taken from Hinde (1982) who used the EM algorithm to fit a Poisson-normal model. The response variable is the number of faults in the roll of fabric and the explanatory variable is the log of the length of the roll.

# Note

This data set and help file is an identical copy of the fabric data in package **gamlss.data**.

#### <span id="page-11-0"></span>Source

John Hinde.

#### References

Hinde, J. (1982) Compound Poisson regression models: in *GLIM* 82, *Proceedings of the International Conference on Generalized Linear Models*, ed. Gilchrist, R., 109–121, Springer: New York.

# Examples

```
data(fabric)
attach(fabric)
plot(x,y)
detach(fabric)
```
<span id="page-11-1"></span>

family.glmmNPML *Methods for objects of class glmmNPML or glmmGQ*

#### **Description**

Methods for the generic family and model.matrix functions

#### Usage

```
## S3 method for class 'glmmNPML'
family(object, ...)
## S3 method for class 'glmmGQ'
family(object, ...)
## S3 method for class 'glmmNPML'
model.matrix(object, ...)
## S3 method for class 'glmmGQ'
model.matrix(object, ...)
```
#### Arguments

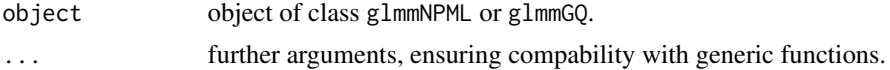

#### **Note**

The generic R functions update(), coefficients(), coef(), fitted(), fitted.values(), and df.residual() can also be applied straightforwardly on all objects of class glmmNPML or glmmGQ. They are not listed above as they use the generic default functions and are not separately implemented.

Explicit implementations exist for predict, summary, print, and plot, and these functions are explained in the corresponding help files.

### <span id="page-12-0"></span>gqz  $\Box$

# Author(s)

Jochen Einbeck and John Hinde (2007)

### See Also

[summary.glmmNPML](#page-22-1), [predict.glmmNPML](#page-19-1), [family](#page-0-0), [model.matrix](#page-0-0), [update](#page-0-0), [coefficients](#page-0-0), [alldist](#page-2-1).

gqz *Gauss-Hermite integration points*

# Description

Calculate Gaussian Quadrature points for the Normal distribution using the abscissas and weights for Hermite integration.

# Usage

gqz(numnodes=20, minweight=0.000001)

### Arguments

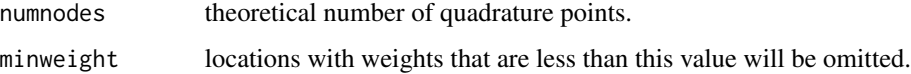

# Details

The conversion of the locations and weights is given in Lindsey (1992, page 169:3) and Skrondal  $\&$ Rabe-Hesketh (2004, page 165:1). The argument numnodes is the theoretical number of quadrature points, locations with weights that are less than the argument minweight will be omitted. The default value of minweight=0.000001 returns 14 masspoints for the default numnodes=20 as in Aitkin, Francis & Hinde (2005).

# Value

A list with two vectors:

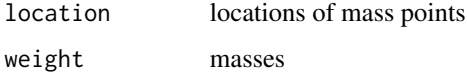

# Author(s)

Nick Sofroniou (2005)

#### <span id="page-13-0"></span>References

Aitkin, M., Francis, B. and Hinde, J. (2005). Statistical Modelling in GLIM 4. Second Edition, Oxford Statistical Science Series, Oxford, UK.

Lindsey, J. K. (1992). The Analysis of Stochastic Processes using GLIM. Berlin: Springer-Verlag.

Skrondal, A. and Rabe-Hesketh, S. (2004). Generalized latent variable modelling. Boca Raton: Chapman and Hall/CRC.

# See Also

[alldist](#page-2-1), [allvc](#page-2-2)

#### Examples

gqz(20, minweight=1e-14)

```
# gives k=20 GH integration points. These are used in alldist
```
# and allvc as fixed mass point locations when working with

# option random.distribution='gq', and serve as EM starting points

# otherwise.

hosp *The Pennsylvanian Hospital Stay Data*

#### **Description**

The data, 25 observations, are a subset from a larger data set collected on persons discharged from a selected Pennsylvania hospital as part of a retrospective chart review of antibiotic use in hospitals (Towensend et al., 1979, Rosner, 2000).

#### Usage

data(hosp)

#### Format

A data frame with 25 observations on the following 9 variables. All variables are given as numerical vectors.

id patient ID.

duration the total number of days patients spent in hospital.

age age of patient in whole years.

sex gender: 1=M, 2=F.

temp1 first temperature following admission.

wbc1 first WBC count  $(\times 10^3)$  following admission. [WBC= white blood cells].

antib received antibiotic: 1=yes, 2=no.

bact received bacterial culture: 1=yes, 2=no.

serv service: 1 =med., 2=surg.

#### <span id="page-14-0"></span>irlsuicide 15

#### Warnings

Don't confuse with the Barcelona 'Hospital stay data' aep in package gamlss.

#### Source

B. Rosner, Harvard University.

### References

Rosner, B. (2000). Fundamentals of Biostatistics. Thomson Learning, Duxbury, CA, USA.

Townsend, T.R., Shapiro, M., Rosner, B., & Kass, E. H. (1979). Use of antimicrobial drugs in general hospitals. I. Description of population and definition of methods. Journal of Infectious Diseases 139 , 688-697.

#### Examples

```
data(hosp)
glm1<- glm(duration~age+temp1+wbc1, data=hosp, family=Gamma(link=log))
```
irlsuicide *Irish Suicide Data*

#### **Description**

Suicide Rates in the Republic of Ireland 1989-1998.

#### Usage

data(irlsuicide)

#### Format

A data frame with 104 observations on the following 8 variables.

Region a factor with levels Cork , Dublin , EHB - Dub., Galway, Lim., Mid HB, MWHB-Lim., NEHB, NWHB, SEHB-Wat., SHB-Cork, Waterf., WHB-Gal..

ID a factor with levels 1 2 3 4 5 6 7 8 9 10 11 12 13 corresponding to Regions.

pop a numeric vector giving the population sizes (estimated for 1994).

death a numeric vector giving the total number of deaths.

sex a factor for gender with levels 0 (female) and 1 (male).

- age a factor for age with levels 1 (0-29), 2 (30-39), 3 (40-59), 4 (60+ years).
- smr a numeric vector with standardized mortality ratios (SMRs)
- expected a numeric vector with 'expected' number of cases obtained from a reference population (Ahlbom, 1993).

<span id="page-15-0"></span>The data set is examined in Sofroniou et al. (2006), using a variance component model with regions as upper level.

#### Source

Institute of Public Health in Ireland (2005). All Ireland Mortality Database. Retrieved August 8, 2005.

# References

Ahlbom, A., (1993). Biostatistics for Epidemiologists. Boca Raton: Lewis Publishers.

Sofroniou, N., Einbeck, J., and Hinde, J. (2006). Analyzing Irish Suicide Rates with Mixture Models. Proceedings of the 21st Workshop on Statistical Modelling in Galway, Ireland, 2006.

#### Examples

```
data(irlsuicide)
library(lattice)
trellis.device(color=FALSE)
plot2age < -rep(g1(4,2),13)xyplot(irlsuicide$death/irlsuicide$pop~plot2age|irlsuicide$Region,
    pch=(1+(irlsuicide$sex==1)),xlab="age",ylab="Crude rates")
```
missouri *Missouri lung cancer data*

#### Description

Lung cancer mortality in the 84 largest Missouri cities, for males aged 45-54, 1972-1981. Data presented in Tsutakawa (1985).

#### Usage

data(missouri)

# Format

A data frame with 84 observations on the following 2 variables.

Size population of the city.

Deaths number of lung cancer deaths.

<span id="page-16-0"></span>The data set was analyzed using a Poisson model with normal random effect in Tsutakawa (1985), and using a binomial logit model with unspecified random effect distribution in Aitkin (1996b). Aitkin fitted this model with GLIM4.

### Source

Tsutakawa, R. (1985).

#### References

Aitkin, M. (1996b). Empirical Bayes shrinkage using posterior random effect means from nonparametric maximum likelihood estimation in general random effect models. Statistical Modelling: Proceedings of the 11th IWSM 1996, 87-94.

Tsutakawa, R. (1985). Estimation of Cancer Mortalilty Rates: A Bayesian Analysis of Small Frequencies. Biometrics 41, 69-79.

#### Examples

```
data(missouri)
alldist(Deaths~1, offset=log(Size), random=~1, k=2,
   family=poisson(link='log'), data=missouri)
```
<span id="page-16-1"></span>plot.glmmNPML *Plot Diagnostics for objects of class glmmNPML or glmmGQ*

#### Description

The functions alldist and allvc produce objects of type glmmGQ, if Gaussian quadrature (Hinde, 1982, random.distribution="gq") was applied for computation, and objects of class glmmNPML, if parameter estimation was carried out by nonparametric maximum likelihood (Aitkin, 1996a, random.distribution="np"). The functions presented here give some useful diagnostic plotting functionalities to analyze these objects.

### Usage

```
## S3 method for class 'glmmNPML'
plot(x, plot,opt = 15, noformat=False, ...)## S3 method for class 'glmmGQ'
plot(x, plot,opt = 3, noformat=False, ...)
```
#### Arguments

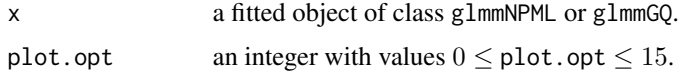

<span id="page-17-0"></span>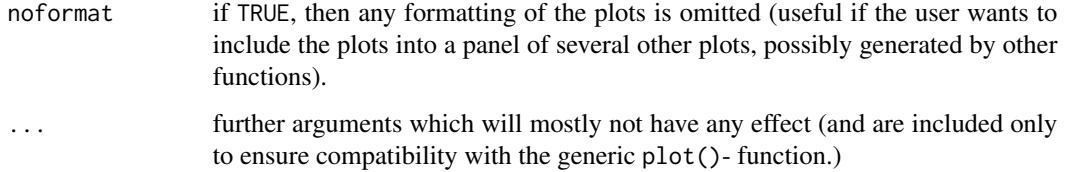

See the help pages to alldist and the vignette (Einbeck & Hinde, 2007). It is sufficient to write plot instead of plot.glmmNPML or plot.glmmGQ, since the generic plot function provided in R automatically selects the right model class.

#### Value

For class glmmNPML: Depending on the choice of plot.opt, a subset of the following four plots:

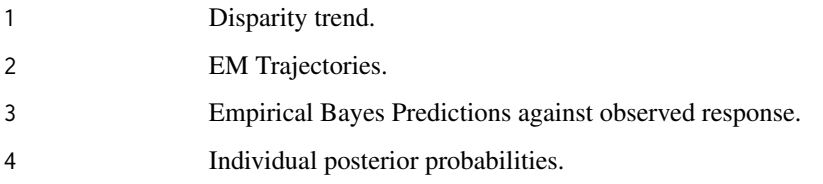

The number given in plot.opt is transformed into a binary number indicating which plots are to be selected. The first digit (from the right!) refers to plot 1, the second one to plot 2, and so on. For example, plot.opt=4 gives the binary number 0100 and hence selects just plot 3.

For class glmmGQ: Depending on the choice of plot.opt, a subset of plots 1 and 3. Again, the number is transformed into binary coding, yielding only the disparity trend for plot.opt=1, only the EBP's for plot.opt=2, and both plots for plot.opt=3.

#### Author(s)

Jochen Einbeck and John Hinde (2007)

#### References

Aitkin, M. (1996a). A general maximum likelihood analysis of overdispersion in generalized linear models. Statistics and Computing 6, 251-262.

Einbeck, J., and Hinde, J.: Nonparametric maximum likelihood estimation for random effect models in R. Vignette to R package npmlreg. Type vignette("npmlreg-v") to open it.

Hinde, J. (1982). Compound Poisson regression models. Lecture Notes in Statistics 14, 109-121.

# See Also

[alldist](#page-2-1), [allvc](#page-2-2)

<span id="page-18-0"></span>post the contract of the contract of the contract of the contract of the contract of the contract of the contract of the contract of the contract of the contract of the contract of the contract of the contract of the contr

# Examples

```
data(galaxies, package="MASS")
gal<-as.data.frame(galaxies)
galaxy.np4u <- alldist(galaxies/1000~1,random=~1,k=4,tol=0.5,data=gal,lambda=1)
predict(galaxy.np4u, type="response") # EBP on scale of responses
plot(galaxy.np4u, plot.opt=4) # plots only EBP vs. response
plot(galaxy.np4u, plot.opt=3) # gives same output as given by default when executing alldist
plot(galaxy.np4u) # gives all four plots.
```
post *Posterior probabilities/intercepts, and mass point classifications*

# Description

Takes an object of class glmmNPML or glmmGQ and displays the posterior probabilites  $w_{ik}$  as well as the posterior intercepts (Sofroniou et. al, 2006). Further it classfies the observations to mass points according to their posterior probability. The level on which the information in all three cases is displayed can be chosen by the user via the level argument ("upper" or "lower"). The actual information in both cases is identical, the latter is just an expanded version of the former. In case of simple overdispersion models, the level argument is not relevant.

#### Usage

post(object, level="upper")

#### Arguments

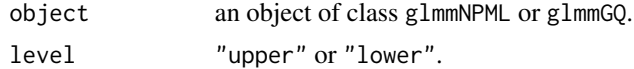

#### Value

A list of the following four items:

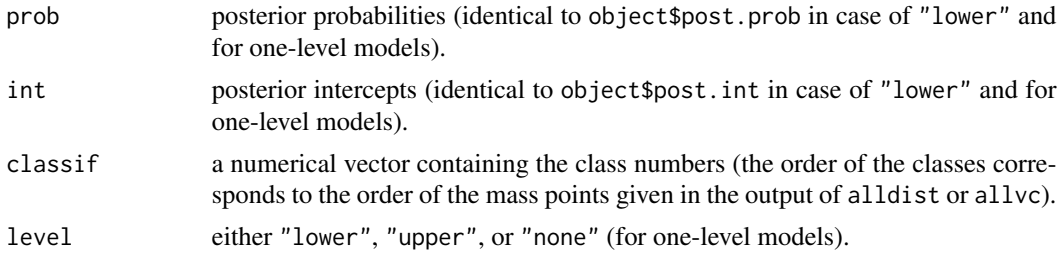

### Author(s)

Jochen Einbeck and John Hinde (2006)

#### <span id="page-19-0"></span>References

Sofroniou, N., Einbeck, J., and Hinde, J. (2006). Analyzing Irish suicide rates with mixture models. Proceedings of the 21st International Workshop on Statistical Modelling in Galway, Ireland, 2006.

#### See Also

[alldist](#page-2-1), [allvc](#page-2-2)

# Examples

```
data(galaxies, package="MASS")
gal <- as.data.frame(galaxies)
post(alldist(galaxies/1000~1, random=~1, data=gal, k=5))$classif
   # classifies the 82 galaxies to one of the five mass points
```
<span id="page-19-1"></span>predict.glmmNPML *Prediction from objects of class glmmNPML or glmmGQ*

# Description

The functions alldist and allvc produce objects of type glmmGQ, if Gaussian quadrature (Hinde, 1982, random.distribution="gq" ) was applied for computation, and objects of class glmmNPML, if parameter estimation was carried out by nonparametric maximum likelihood (Aitkin, 1996a, random.distribution="np" ). The functions presented here give predictions from those objects.

# Usage

```
## S3 method for class 'glmmNPML'
predict(object, newdata, type = "link", ...)
## S3 method for class 'glmmGQ'
predict(object, newdata, type = "link", ...)
```
# Arguments

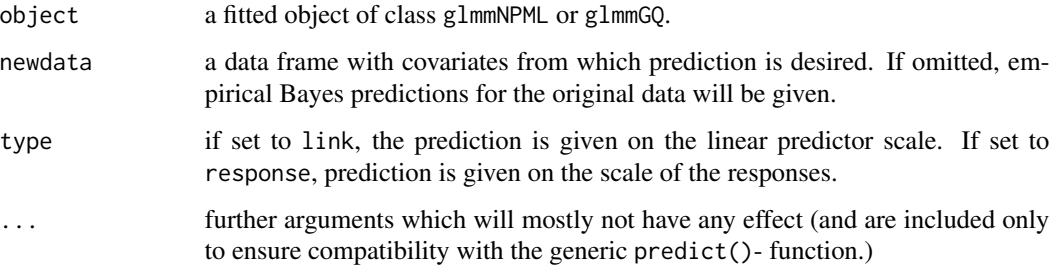

<span id="page-20-0"></span>The predicted values are obtained by

- Empirical Bayes (Aitkin, 1996b), if newdata has not been specified. That is, the prediction on the linear predictor scale is given by  $\sum \eta_{ik} w_{ik}$ , whereby  $\eta_{ik}$  are the fitted linear predictors,  $w_{ik}$  are the weights in the final iteration of the EM algorithm (corresponding to the posterior probability for observation i to come from component  $k$ ), and the sum is taken over the number of components  $k$  for fixed  $i$ .
- the marginal model, if object is of class glmmNPML and newdata has been specified. That is, computation is identical as above, but with  $w_{ik}$  replaced by the masses  $\pi_k$  of the fitted model.
- the analytical expression for the marginal mean of the responses, if object is of class glmmGQ and newdata has been specified. See Aitkin et al. (2009), p. 481, for the formula. This method is only supported for the logarithmic link function, as otherwise no analytical expression for the marginal mean of the responses exists.

It is sufficient to call predict instead of predict.glmmNPML or predict.glmmGQ, since the generic predict function provided in R automatically selects the right model class.

# Value

A vector of predicted values.

#### Note

The results of the generic fitted() method correspond to predict(object, type="response"). Note that, as we are working with random effects, fitted values are never really 'fitted' but rather 'predicted'.

# Author(s)

Jochen Einbeck and John Hinde (2007).

#### References

Aitkin, M. (1996a). A general maximum likelihood analysis of overdispersion in generalized linear models. Statistics and Computing 6, 251-262.

Aitkin, M. (1996b). Empirical Bayes shrinkage using posterior random effect means from nonparametric maximum likelihood estimation in general random effect models. Statistical Modelling: Proceedings of the 11th IWSM 1996, 87-94.

Aitkin, M., Francis, B. and Hinde, J. (2009). Statistical Modelling in R. Oxford Statistical Science Series, Oxford, UK.

Hinde, J. (1982). Compound Poisson regression models. Lecture Notes in Statistics 14, 109-121.

#### See Also

[alldist](#page-2-1), [allvc](#page-2-2), [predict](#page-0-0)

22 rainfall and the contract of the contract of the contract of the contract of the contract of the contract of the contract of the contract of the contract of the contract of the contract of the contract of the contract o

# Examples

```
# Toxoplasmosis data:
   data(rainfall)
   rainfall$x<-rainfall$Rain/1000
   toxo.0.3x<- alldist(cbind(Cases,Total-Cases)~1, random=~x,
         data=rainfall, k=3, family=binomial(link=logit))
   toxo.1.3x<- alldist(cbind(Cases,Total-Cases)~x, random=~x,
         data=rainfall, k=3, family=binomial(link=logit))
   predict(toxo.0.3x, type="response", newdata=data.frame(x=2))
   # [1] 0.4608
   predict(toxo.1.3x, type="response", newdata=data.frame(x=2))
   # [1] 0.4608
   # gives the same result, as both models are equivalent and only differ
   # by a parameter transformation.
# Fabric faults data:
   data(fabric)
   names(fabric)
   # [1] "leng" "y" "x"
   faults.g2 <- alldist(y \sim x, family=poisson(link=log), random=\sim 1,
       data= fabric,k=2, random.distribution="gq")
   predict(faults.g2, type="response",newdata=fabric[1:6,])
   # [1] 8.715805 10.354556 13.341242 5.856821 11.407828 13.938013
   # is not the same as
   predict(faults.g2, type="response")[1:6]
   # [1] 6.557786 7.046213 17.020242 7.288989 13.992591 9.533823
   # since in the first case prediction is done using the analytical
   # mean of the marginal distribution, and in the second case using the
   # individual posterior probabilities in an empirical Bayes approach.
```
rainfall *Rainfall data*

#### Description

Toxoplasmosis data. The rainfall data frame has 34 rows and 3 columns.

#### Usage

data(rainfall)

#### Format

This data frame contains the following columns:

Rain mm of rain Cases cases of toxoplasmosis Total total

<span id="page-21-0"></span>

#### <span id="page-22-0"></span>summary.glmmNPML 23

#### Source

Luca Scrucca; originally in R package forward

#### References

Atkinson, A.C. and Riani, M. (2000), *Robust Diagnostic Regression Analysis*, First Edition. New York: Springer, Table A.22

<span id="page-22-1"></span>summary.glmmNPML *Summarizing finite mixture regression fits*

#### Description

These functions are the summary and print methods for objects of type glmmNPML and glmmGQ.

#### Usage

```
## S3 method for class 'glmmNPML'
summary(object, digits = max(3, getOption("digits") - 3), \dots)
## S3 method for class 'glmmGQ'
summary(object, digits = max(3, getOption("digits") - 3), \ldots)
## S3 method for class 'glmmNPML'
print(x, digits=max(3,getOption('digits')-3), ...)
## S3 method for class 'glmmGQ'
print(x, digits=max(3,getOption('digits')-3), ...)
```
### Arguments

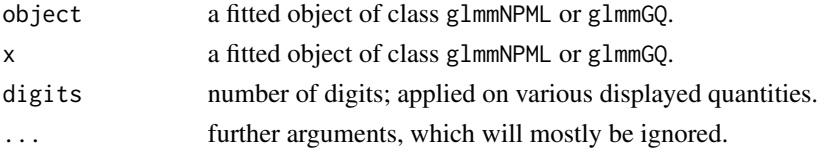

#### Details

The summary...- and print... -functions invoke the generic  $UseMethod(...)$  function and detect the right model class automatically. In other words, it is enough to write summary(...) or  $print(...).$ 

# Value

Prints regression output or summary on screen.

Objects returned by summary.glmmNPML or summary.glmmGQ are essentially identical to objects of class glmmNPML or glmmGQ. However, their \$coef component contains the parameter standard errors and t values (taken from the GLM fitted in the last EM iteration), and they have two additional components \$dispersion and \$lastglmsumm providing the estimated dispersion parameter and a summary of the glm fitted in the last EM iteration.

### <span id="page-23-0"></span>Note

Please note that the provided parameter standard errors tend to be underestimated as the uncertainty due to the EM algorithm is not incorporated into them. According to Aitkin et al (2009), Section 7.5, page 440, more accurate standard errors can be obtained by dividing the (absolute value of the) parameter estimate through the square root of the change in disparity when omitting/not omitting the variable from the model.

# Author(s)

originally from Ross Darnell (2002), modified and prepared for publication by Jochen Einbeck and John Hinde (2007).

#### References

Aitkin, M., Francis, B. and Hinde, J. (2009). Statistical Modelling in R. Oxford Statistical Science Series, Oxford, UK.

# See Also

[alldist](#page-2-1), [allvc](#page-2-2), [summary](#page-0-0), [print](#page-0-0), [family.glmmNPML](#page-11-1)

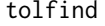

Grid search over tol for NPML estimation of (generalized) random *effect models*

#### Description

Performs a grid search to select the parameter tol, which is a tuning parameter for starting point selection of the EM algorithm for NPML estimation (see e.g. Aitkin, Hinde & Francis, 2009, p. 437)

#### Usage

```
tolfind(formula,
        random = ~1,
        family = gaussian(),data,
        k = 4,
        random.distribution="np",
        offset,
        weights,
        na.action,
        EMmaxit = 500,
        EMdev.change = 0.001,
        lambda = 0,
        damp = TRUE,
        damp.power = 1,
```
#### tolfind 25

```
spike.protect = 1,
sdev,
shape,
plot.opt = 1,steps = 15,
find.in.range = c(0.05, 0.8),
verbose = FALSE,
noformat = FALSE,
...)
```
# Arguments

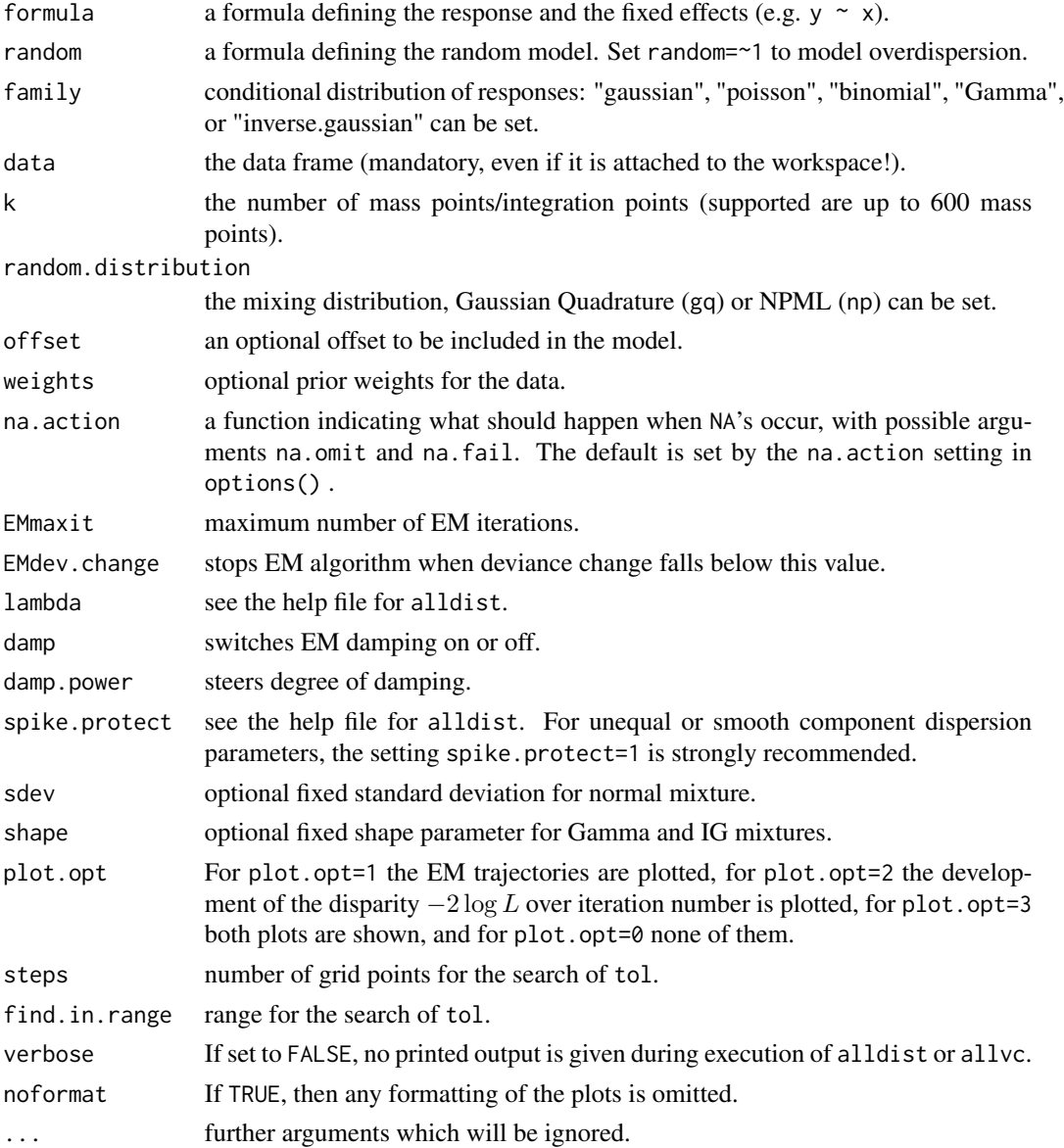

The EM algorithm for NPML estimation (Aitkin, 1996) uses the Gauss-Hermite masses and mass points as starting points. The position of the starting points can be concentrated or extended by setting tol smaller or larger than 1, respectively. The tuning parameter tol is, as in GLIM4, responsible for this scaling. A careful selection of tol may be necessary for some data sets. The reason is that NPML has a tendency to get stuck in local maxima, as the log-likelihhod function is not concave for fixed k (Boehning, 1999).

For Gaussian, Gamma, and IG mixtures this R implementation uses by default a damping procedure in the first cycles of the EM algorithm (Einbeck  $&$  Hinde, 2006), which stabilizes the algorithm and makes it less sensitive to the optimal choice of tol. Application of tolfind to check that the optimal solution has not been overlooked may nevertheless be advisable.

tolfind works for alldist and allvc. The tolfind function is mainly designed for NPML (random.distribution="np"). It can also be applied to Gaussian Quadrature (random.distribution="gq"), though tol is of little importance for this and primarily influences the speed of convergence.

# Value

A list of 5 items:

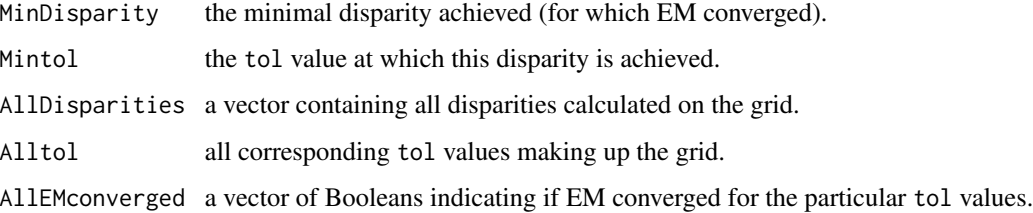

#### Author(s)

Jochen Einbeck & John Hinde (2006).

#### References

Aitkin, M. (1996). A general maximum likelihood analysis of overdispersion in generalized linear models. Statistics and Computing 6 , 251-262.

Aitkin, M., Francis, B. and Hinde, J. (2009). Statistical Modelling in R. Oxford Statistical Science Series, Oxford, UK.

Boehning, D. (1999). Computer-Assisted Analysis of Mixtures and Applications. Meta-Analysis, Disease Mapping and others. Chapman & Hall / CRC, Boca Raton, FL, USA.

Einbeck, J. & Hinde, J. (2006). A note on NPML estimation for exponential family regression models with unspecified dispersion parameter. Austrian Journal of Statistics 35, 233-243.

#### See Also

[alldist](#page-2-1), [allvc](#page-2-2)

<span id="page-25-0"></span>

# <span id="page-26-0"></span>weightslogl.calc.w 27

# Examples

```
data(galaxies, package="MASS")
gal<-as.data.frame(galaxies)
tolfind(galaxies/1000~1, random=~1, k=5, data=gal, lambda=1, damp=TRUE,
    find.in.range=c(0,1), steps=10)
# Minimal Disparity: 380.1444 at tol= 0.5
```
weightslogl.calc.w *Internal npmlreg functions*

# Description

These are not to be called by the user.

# Usage

```
weightslogl.calc.w(p, fjk, weights)
expand(x, k)
expand.vc(x, ni)
binomial.expand(Y, k, w)
```
# Arguments

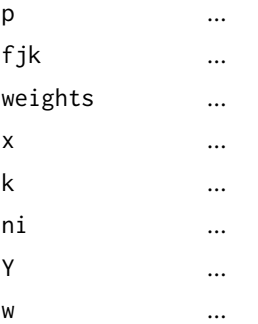

# Author(s)

Ross Darnell and Jochen Einbeck.

# <span id="page-27-0"></span>**Index**

```
∗Topic datasets
    fabric, 11
    hosp, 14
    irlsuicide, 15
    missouri, 16
    rainfall, 22
∗Topic models
    alldist, 3
    dkern, 10
    family.glmmNPML, 12
    gqz, 13
    npmlreg-package, 2
    plot.glmmNPML, 17
    post, 19
    predict.glmmNPML, 20
    summary.glmmNPML, 23
    tolfind, 24
    weightslogl.calc.w, 27
∗Topic regression
    alldist, 3
    dkern, 10
    family.glmmNPML, 12
    gqz, 13
    npmlreg-package, 2
    plot.glmmNPML, 17
    post, 19
    predict.glmmNPML, 20
    summary.glmmNPML, 23
    tolfind, 24
    weightslogl.calc.w, 27
alldist, 2, 3, 13, 14, 18, 20, 21, 24, 26
allvc, 2, 14, 18, 20, 21, 24, 26
allvc (alldist), 3
```
binomial.expand *(*weightslogl.calc.w*)*, [27](#page-26-0) coefficients, *[13](#page-12-0)*

dkern, *[5](#page-4-0)*, [10](#page-9-0)

```
expand (weightslogl.calc.w), 27
fabric, 11
family, 13
family.glmmGQ (family.glmmNPML), 12
family.glmmNPML, 8, 12, 24
glm, 3, 4, 8
gqz, 13
hosp, 14
irlsuicide, 15
missouri, 16
model.matrix, 13
model.matrix.glmmGQ (family.glmmNPML),
        12
model.matrix.glmmNPML
        (family.glmmNPML), 12
npmlreg (npmlreg-package), 2
npmlreg-package, 2
plot.glmmGQ (plot.glmmNPML), 17
plot.glmmNPML, 8, 17
post, 19
predict, 21
predict.glmmGQ (predict.glmmNPML), 20
predict.glmmNPML, 8, 13, 20
print, 24
print.glmmGQ (summary.glmmNPML), 23
print.glmmNPML (summary.glmmNPML), 23
rainfall, 22
summary, 24
summary.glmmGQ (summary.glmmNPML), 23
summary.glmmNPML, 8, 13, 23
```
tolfind, [24](#page-23-0)

INDEX 29

update , *[13](#page-12-0)*

weightslogl.calc.w , [27](#page-26-0)